## Fsmo Schema Master 2008 >>>CLICK HERE<<<

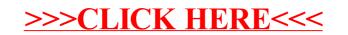